# OBI-WAN KENOBI'S LIGHT SABER

Wade in Spain

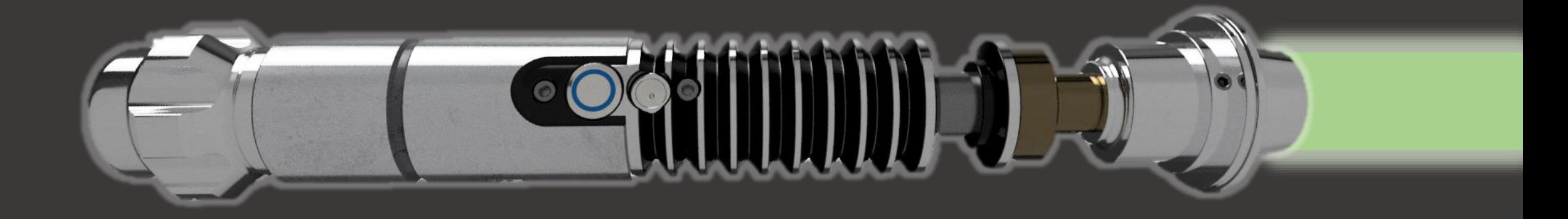

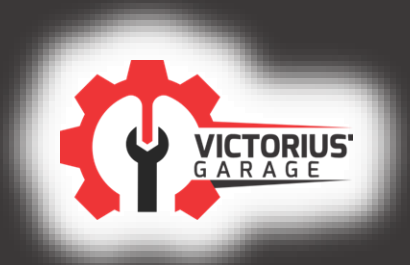

**MANUAL DE USUARIO** 

### **COMPONENTES**

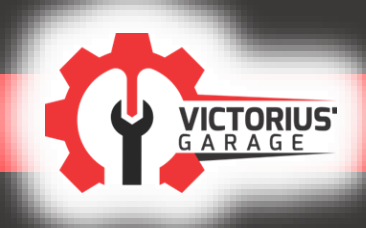

Conector pixel

Cable de conexión con cuerpo

Prisionero de fijación policarbonato

Tornillos allen fijación electrónica

Conector de carga

Pulsador principal

Batería

#### Cambiar batería/Hard reset:

- 1. Desenroscar la culata inferior.
- 2. Desenroscar 2x tornillos de fijación de la electrónica
- 3. Empujar los botones hacia dentro
- 4. Sacar electrónica hasta que permita la extracción de la batería

#### Montar/desmontar Policarbonato:

- 1. Aflojar 2x prisioneros de fijación superior.
- 2. Extraer el policarbonato o insertar hasta el tope

### Modos de uso

El sable láser cuenta con

- x16 pre configuraciones por personajes (Luke, Kylo, Obi Wan, Darth Vader, Ahsoka, etc
- x9 colores pre configurados. Rojo, azul, amarillo, verde, blanco, azul hielo, rosa, morado y naranja. (Cualquier otro color RGB con la app movil)
- x9 efectos de sable laser
- x9 efectos de ignición

La selección se realiza con el botón pulsando durante diferentes duraciones de tiempo (la luz del botón parpadea cada segundo). Habrá diferencia entre las selecciones con el sable encendido y apagado. Además el sable avisará mediante voz según la preconfiguración elegida

#### **Configuración con SOLO BOTÓN**

Con el sable apagado:

- **Encender el sable láser**: presionar y soltar rápidamente.
- **Ajustar volumen**: Presionar el botón durante 1 segundo y soltar (1 parpardeo)
- **Seleccionar ignición**: Presionar el botón durante 2 segundos y soltar (2 parpardeos)
- **Seleccionar efecto de sable:** Presionar el botón durante 3 segundos y soltar (3 parpardeos)
- **Seleccionar Personaje**: Presionar el botón durante 4 segundos y soltar (4 parpardeos)

#### Con el sable encendido:

- **Colisión rápida:** presionar y soltar rápidamente.
- **Colisión permanente**: Presionar el botón durante 1 segundo y soltar (1 parpardeo). Volver a pulsar para quitar.
- **Seleccionar color de sable**: Presionar el botón durante 2 segundos y soltar (2 parpardeos)
- **Blaster On/off**: Presionar el botón durante 3 segundos y soltar (3 parpardeos)
- **Apagar el sable láser**: Presionar el botón durante 4 segundos y soltar (4 parpardeos).

### **Configuración con BOTÓN y GESTOS**

Con el sable apagado:

- **Encender el sable láser**: Girar la muñeca
- **Seleccionar Banda Sonora:** Con la espada hacia abajo presionar el botón y girar la muñeca
- **Seleccionar personaje**: Con la espada hacia arriba presionar el botón y girar la muñeca

Con el sable encendido:

- **Apagar el sable láser**:
- **Seleccionar color de sable**: Con la espada hacia abajo presionar el botón y girar la muñeca
- **Colisión rápida:** Golpea el sable
- **Colisión permanente:** Presiona el botón y golpea el sable
- **Fundir la punta**: Presiona el botón y arrastra el sable
- **Fuerza**: Con la espada hacia arriba presionar el botón y girar la muñeca

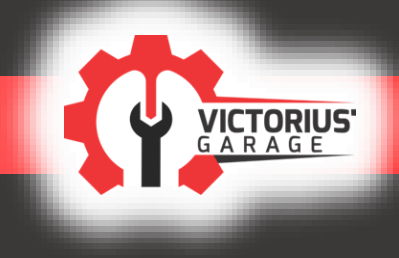

## Emparejar con dispositivo movil

### **Configuración con DISPOSITIVO MÓVIL**

- 1. Descarga e instala en tu móvil la aplicación FORCEPARK (escanea el código BIDI)
- 2. Pulsa el botón de "Bluetooth" en la aplicación
- 3. Encuentra tu sable láser y selecciónalo para emparejar
- 4. Elije todos los modos posibles de tu sable y crea nuevos

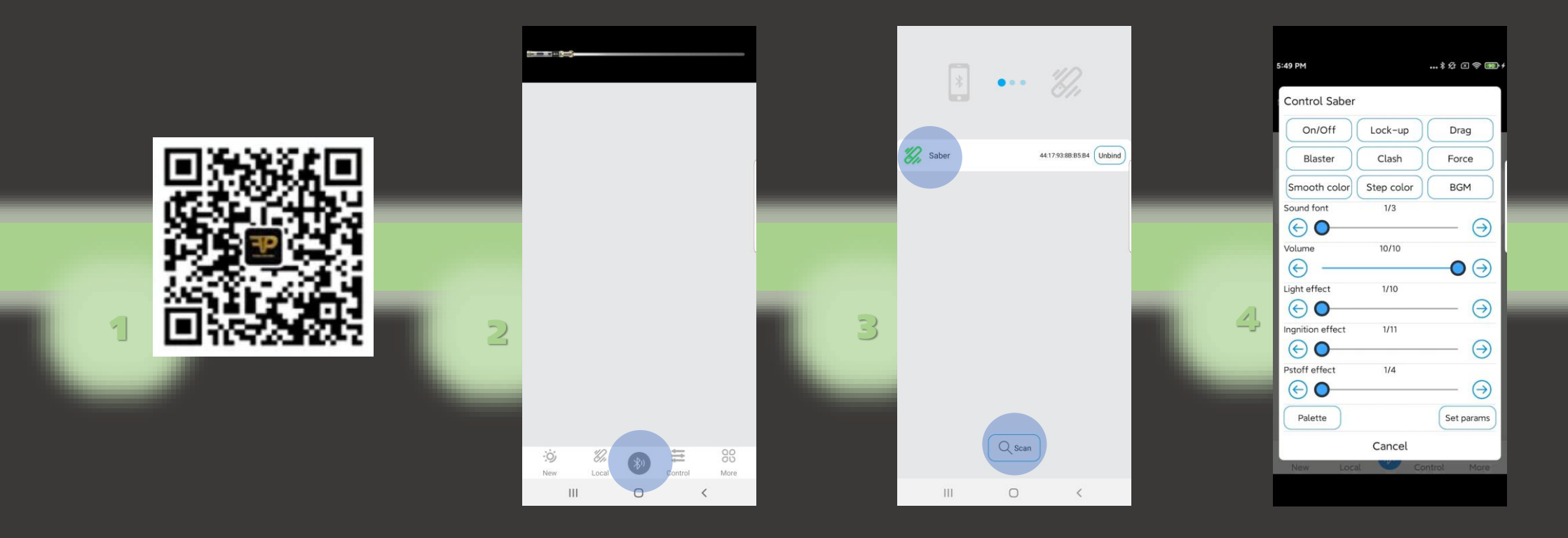

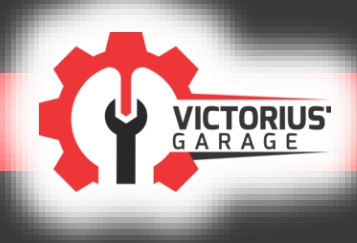